# OpenNMS Release Notes

## Copyright (c) 2016-2018 The OpenNMS Group, Inc.

OpenNMS Horizon v22.0.0, Last updated 2018-05-21 18:26:23 EDT

# **Table of Contents**

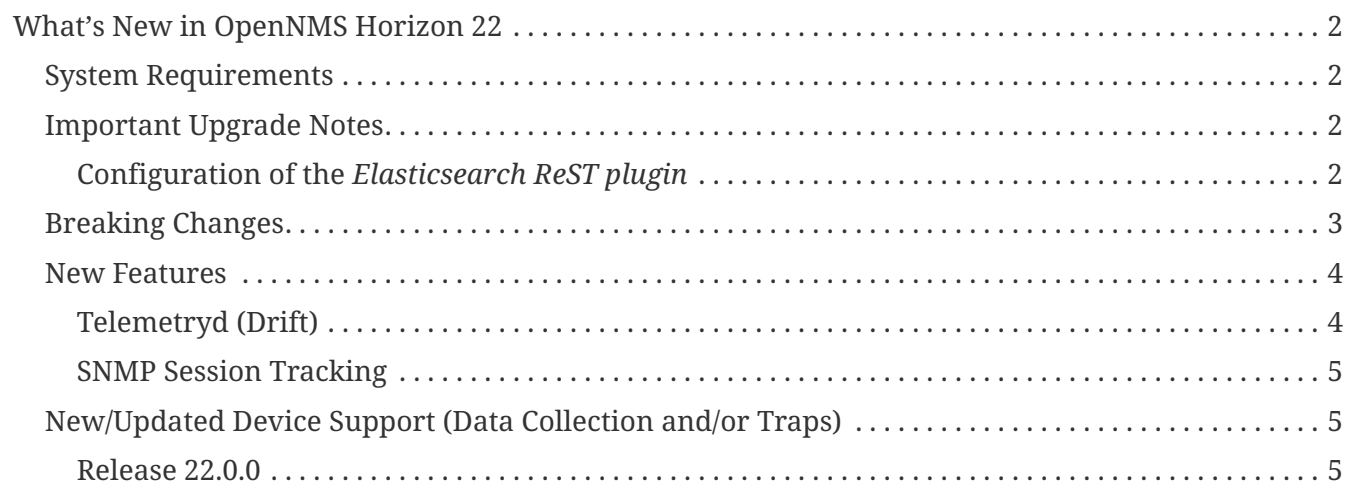

### Copyright © 2004-2018 The OpenNMS Group, Inc.

Permission is granted to copy, distribute and/or modify this document under the terms of the GNU Free Documentation License, Version 1.1 or any later version published by the Free Software Foundation; with no Invariant Sections, with no Front-Cover Texts and with no Back-Cover Texts. A copy of the license is available at <http://www.gnu.org/copyleft/fdl.html> OpenNMS is the creation of numerous people and organizations, operating under the umbrella of the OpenNMS project. The source code is published under the GNU Affero GPL, version 3 or later and is Copyright © 2002-2018 The OpenNMS Group, Inc.

The current corporate sponsor of OpenNMS is The OpenNMS Group, which also owns the OpenNMS trademark.

Please report any omissions or corrections to this document by creating an issue at [http://issues.opennms.org.](http://issues.opennms.org)

# <span id="page-3-0"></span>**What's New in OpenNMS Horizon 22**

# <span id="page-3-1"></span>**System Requirements**

- **Java 8**: OpenNMS Horizon 22 requires Java 8 as the runtime environment. To run Horizon 22, we recommend the most recent version of Oracle JDK 8 for your platform.
- **PostgreSQL 9.3 or higher**: Horizon 22 requires PostgreSQL 9.3 or higher.

# <span id="page-3-2"></span>**Important Upgrade Notes**

- All collectors using the JMXSecureCollector, MX4JCollector or JBossCollector must be migrated to use the Jsr160Collector instead.
- All monitors using the JBossMonitor or JMXSecureMonitor must be migrated to use the Jsr160Monitor instead.
- All detectors using the JBossDetector or MX4JDetector must be migrated to use the Jsr160Detector instead.
- The configuration of the *Elasticsearch ReST plugin* has changed. Please refer to [Changed](#page-3-4) [Properties with new defaults](#page-3-4).
- The index creation of the *Elasticsearch ReST plugin* has changed and is now configurable. Please refer to [Index Properties.](#page-4-1)
- The *Elasticsearch ReST plugin* no longer supports ElasticSearch version 2.4. A version >= 5.x must be used.
- All JavaScript code in OpenNMS has been unified under a single build system. While we did quite a bit of testing of the resulting changes, it's possible something was missed. If you run into any JS-related issues in the UI please [create an issue.](https://issues.opennms.org/)
- The default database access implementation is now using *HikariCP*, rather than *C3P0*. This will probably not affect you (other than give better peformance) but could affect unusual workloads.
- Backshift is now the default rendering engine for graphs.

### <span id="page-3-3"></span>**Configuration of the** *Elasticsearch ReST plugin*

The configuration of the *Elasticsearch ReST plugin* has been changed. Some properties have new defaults and have been renamed. It is now also possible to define index settings and provide a index strategy to have more control over the index creation.

#### <span id="page-3-4"></span>**Changed Properties with new defaults**

Some properties of the plugin have changed. The following table shows the old (no longer supported) and the new property name, as well as the new default, which is used if the configuration is not updated manually. Please update the configuration file etc/org.opennms.plugin.elasticsearch.rest.forwarder.cfg accordingly. For more details on how to configure the plugin to use elasticsearch refer to [Configure Elasticsearch](../guide-admin/index.html#ga-elasticsearch-integration-configuration).

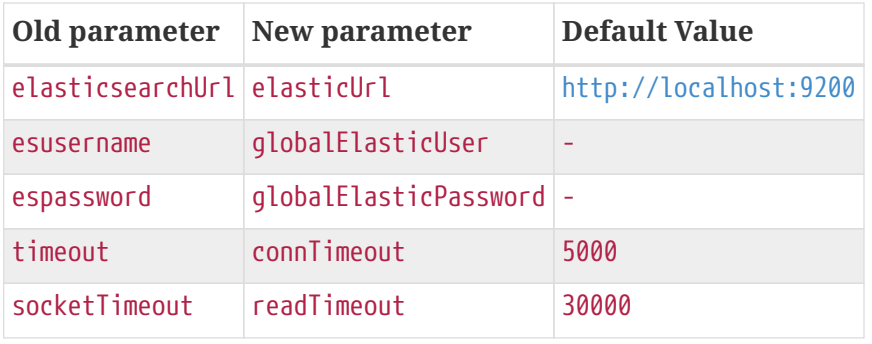

Besides that the following default values have been changed:

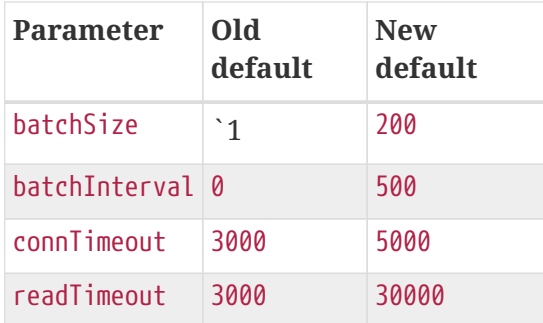

#### <span id="page-4-1"></span>**Index Properties**

It is now possible to define index-related properties, e.g. the number of shards and replicas. It is also possible to define a property elasticIndexStrategy to determine if a hourly, daily, monthly or yearly index should be created. It defaults to monthly.

For more details please refer to [Configure Elasticsearch.](../guide-admin/index.html#ga-elasticsearch-integration-configuration)

# <span id="page-4-0"></span>**Breaking Changes**

- JMXSecureCollector, MX4JCollector and JBossCollector have been removed. Please use the Jsr160Collector instead.
- JBossMonitor and JMXSecureMonitor have been removed. Use the Jsr160Monitor instead.
- JBossDetector and MX4JDetector have been removed. Use the Jsr160Detector instead.
- The configuration of the *Elasticsearch ReST plugin* has changed. Please refer to [Changed](#page-3-4) [Properties with new defaults](#page-3-4).
- The index creation of the *Elasticsearch ReST plugin* has changed and is now configurable. Please refer to [Index Properties.](#page-4-1)
- The *Elasticsearch ReST plugin* no longer supports ElasticSearch version 2.4. A version >= 5.x must be used.
- By default the data collection gathered data twice from SNMP agents supporting the MIB-II with 32bit and 64bit counter on network interfaces. The default 32bit interface counters are no disabled by default and only 64bit counters are collected.

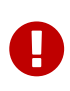

If you have legacy SNMP agents which only support 32bit interface counters, the data collection for this interfaces will stop after you upgraded to 22.0.0. To get them enabled, you have to create a data collection package and add the mib2 interfaces data collection group manually for this devices with the example below.

*Example to collect 32bit MIB-2 Interface counter from nodes in a category configured in collectdconfiguration.xml*

```
<package name="Legacy-MIB2-Interfaces" remote="false">
      <filter>categoryName == 'Legacy-MIB2-Interfaces'</filter>
      <include-range begin="1.1.1.1" end="254.254.254.254"/>
      <include-range begin="::1" end="ffff:ffff:ffff:ffff:ffff:ffff:ffff:ffff"/>
      <service name="SNMP" interval="300000" user-defined="false" status="on">
          <parameter key="collection" value="legacy-32bit-mib2"/>
          <parameter key="thresholding-enabled" value="true"/>
      </service>
</package>
```
*Load the Legacy MIB-2 Interfaces metrics configured in the datacollection-config.xml*

```
<snmp-collection name="legacy-32bit-mib2" snmpStorageFlag="select">
     <rrd step="300">
          <rra>RRA:AVERAGE:0.5:1:2016</rra>
          <rra>RRA:AVERAGE:0.5:12:1488</rra>
          <rra>RRA:AVERAGE:0.5:288:366</rra>
          <rra>RRA:MAX:0.5:288:366</rra>
          <rra>RRA:MIN:0.5:288:366</rra>
      </rrd>
      <include-collection dataCollectionGroup="Legacy_MIB2-Interfaces"/>
      <include-collection dataCollectionGroup="REF_MIB2-Interfaces"/>
</snmp-collection>
```
## <span id="page-5-0"></span>**New Features**

### <span id="page-5-1"></span>**Telemetryd (Drift)**

The focus of OpenNMS Horizon 22 is the introduction of support for consuming and indexing flow data in a new subsystem called *Telemetryd* (code name: Drift).

Telemetryd supports receiving real-time telemetry data in a variety of formats, including JTI (Junos Telemetry Interface), Netflow 5 and 9, IPFIX, SFlow, and Cisco NX-OS. Data is then stored in Elasticsearch for display using the OpenNMS Grafana-based companion application, [Helm.](https://docs.opennms.org/helm/releases/latest/helm/latest/welcome/introduction.html)

Accessing flow data from Helm requires Helm 2.0 or higher.

### <span id="page-6-0"></span>**SNMP Session Tracking**

To aid in debugging problematic SNMP hosts, an SNMP session tracker/logger has been added.

By default it will print a summary of the top 10 oldest threads every 60 seconds to the SNMP debug log.

It can be enabled by adding -Dorg.opennms.core.snmp.trackSessions=true in opennms.properties (or a file in opennms.properties.d).

To change how often the summary is printed, set -Dorg.opennms.core.snmp.trackSummaryDelay=number -of-seconds.

To change how many sessions are posted to the debug log, set -Dorg.opennms.core.snmp.trackSummaryLimit=number-of-sessions.

# <span id="page-6-1"></span>**New/Updated Device Support (Data Collection and/or Traps)**

- AsyncOS Mail
- Cisco Virtual CallManager
- Dell (OpenManage cooling devices, temperature probe, and power usage)
- Net-SNMP disk I/O and load === Changelog

### <span id="page-6-2"></span>**Release 22.0.0**

Release 22.0.0 is the latest stable release of OpenNMS. It contains a large number of bug fixes and enhancements, most notably adding support for real-time telemetry flow processing. For a highlevel overview of what's changed in OpenNMS 22, see [What's New in OpenNMS 22.](http://docs.opennms.org/opennms/releases/22.0.0/releasenotes/releasenotes.html#releasenotes-22)

The codename for 22.0.0 is *[Space](http://marvelcinematicuniverse.wikia.com/wiki/Space_Stone)*.

#### **Bug**

- MockLogAppender.setupLogging() doesn't override default log level (Issue [NMS-8905\)](http://issues.opennms.org/browse/NMS-8905)
- ONMS starts with broken threshold configuration file (Issue [NMS-9064](http://issues.opennms.org/browse/NMS-9064))
- rescan-exitsing attibute of requisition-def tag in provisiond-configuration.xml is not passed to scanNode() in CoreImportActivities (Issue [NMS-9492\)](http://issues.opennms.org/browse/NMS-9492)
- Interface delete from a node does not work (Issue [NMS-9506](http://issues.opennms.org/browse/NMS-9506))
- Topology map node icons vanish (IE10, IE11 only) when alarm status unchecked (Issue [NMS-](http://issues.opennms.org/browse/NMS-9614)[9614\)](http://issues.opennms.org/browse/NMS-9614)
- Access Denied With Surveillance View In Ops Board (Issue [NMS-9678](http://issues.opennms.org/browse/NMS-9678))
- Topology Default Theme has too many dependencies (Issue [NMS-9716\)](http://issues.opennms.org/browse/NMS-9716)
- Karaf client shell script fails on missing inc directory (Issue [NMS-9728](http://issues.opennms.org/browse/NMS-9728))
- Release notes are duplicated with every release (Issue [NMS-9807](http://issues.opennms.org/browse/NMS-9807))
- Karaf opennms-es-rest Plugin Creating OID mappings causing ES index mappings to exceed 1000 (Issue [NMS-9831\)](http://issues.opennms.org/browse/NMS-9831)
- Enlinkd startup fails due to NPE in BroadcastDomain class (Issue [NMS-9852\)](http://issues.opennms.org/browse/NMS-9852)
- opennms-flows feature does not depend on opennms-web-api (Issue [NMS-9865](http://issues.opennms.org/browse/NMS-9865))
- Inconsistent handling of keyboard navigation on top menu (Issue [NMS-9867\)](http://issues.opennms.org/browse/NMS-9867)
- Error message is not cleared in Test Classification Panel (Issue [NMS-9880\)](http://issues.opennms.org/browse/NMS-9880)
- PageSequenceMonitor broken in Minion (Issue [NMS-9882](http://issues.opennms.org/browse/NMS-9882))
- Cached values interfere with typeahead functionality in "Test Classification" form (Issue [NMS-](http://issues.opennms.org/browse/NMS-9883)[9883\)](http://issues.opennms.org/browse/NMS-9883)
- collection:collect command fails with ClassCastException (Issue [NMS-9885](http://issues.opennms.org/browse/NMS-9885))
- Value of \${nodeLabel} for PSM services apparently not eagerly updated (Issue [NMS-9900](http://issues.opennms.org/browse/NMS-9900))
- Thousands of non harmful errors on ipc.log when using Kafka (Issue [NMS-9910\)](http://issues.opennms.org/browse/NMS-9910)
- JasperStudio extension dependency error (Issue [NMS-9915\)](http://issues.opennms.org/browse/NMS-9915)
- SNMP Interface Poller shows wrong information on the logs (Issue [NMS-9917\)](http://issues.opennms.org/browse/NMS-9917)
- Flows API doesn't recognize the exporters (Issue [NMS-9919](http://issues.opennms.org/browse/NMS-9919))
- Possible StackOverflow in DefaultRequestExecutor (Issue [NMS-9920](http://issues.opennms.org/browse/NMS-9920))
- Backshift graph fails to load with jQuery error (Issue [NMS-9927\)](http://issues.opennms.org/browse/NMS-9927)
- Wrong initial message displayed on AngularJS based tables. (Issue [NMS-9932\)](http://issues.opennms.org/browse/NMS-9932)
- Alarm favorite link URL does not have AddRefreshHeader-30 applied (Issue [NMS-9938\)](http://issues.opennms.org/browse/NMS-9938)
- webpack compilation fails on Windows (due to invalid path separator) (Issue [NMS-9942](http://issues.opennms.org/browse/NMS-9942))
- Cannot see StrafePing graphs when using Backshift. (Issue [NMS-9946](http://issues.opennms.org/browse/NMS-9946))
- Vaadin Maven Plugin fails on Windows (Issue [NMS-9948](http://issues.opennms.org/browse/NMS-9948))
- The JDBC Collector doesn't work (Issue [NMS-9952](http://issues.opennms.org/browse/NMS-9952))
- Correct sysoidmask lines in default datacollection files (Issue [NMS-9958\)](http://issues.opennms.org/browse/NMS-9958)
- foreign-id with space (%20) at end causes issues with Newts (Issue [NMS-9961\)](http://issues.opennms.org/browse/NMS-9961)
- Kafka Producer: Alarm datasync does not respect alarm filter (Issue [NMS-9964](http://issues.opennms.org/browse/NMS-9964))
- perfdata-receiver doesn't compile (Issue [NMS-9967\)](http://issues.opennms.org/browse/NMS-9967)
- Home Page Map does not display node details (Issue [NMS-10008\)](http://issues.opennms.org/browse/NMS-10008)
- Downtime model documentation is deprecated (Issue [NMS-10069](http://issues.opennms.org/browse/NMS-10069))
- /rest/flows/exporters throws NPE when no flows are found (Issue [NMS-10134](http://issues.opennms.org/browse/NMS-10134))
- Add button is not working in "Add Ranges" in opennms (Issue [NMS-10135](http://issues.opennms.org/browse/NMS-10135))
- Remove Dell Open-Manage from all Net-SNMP devices (Issue [NMS-10136\)](http://issues.opennms.org/browse/NMS-10136)
- Remove default PoE data collection (Issue [NMS-10138\)](http://issues.opennms.org/browse/NMS-10138)
- Remove Checkpoint Firewall data collection from all Windows devices (Issue [NMS-10142\)](http://issues.opennms.org/browse/NMS-10142)
- Remove default data collection for Compaq Insight Manager stats from all Windows Server (Issue [NMS-10143](http://issues.opennms.org/browse/NMS-10143))
- Remove Cisco Call Manager statistics from all Windows Servers (Issue [NMS-10144](http://issues.opennms.org/browse/NMS-10144))
- wrong statement in event description for serviceDeleted (Issue [NMS-10148](http://issues.opennms.org/browse/NMS-10148))
- NPEs when making REST requests to the /flows endpoints when no data is present (Issue [NMS-](http://issues.opennms.org/browse/NMS-10149)[10149\)](http://issues.opennms.org/browse/NMS-10149)

#### **Enhancement**

- Installer should check DB time (Issue [NMS-9448\)](http://issues.opennms.org/browse/NMS-9448)
- Refactor the compatibility matrix in the documentation (Issue [NMS-9684](http://issues.opennms.org/browse/NMS-9684))
- Admin Guide Typos (Issue [NMS-9707](http://issues.opennms.org/browse/NMS-9707))
- Refactor JavaScript Web Assets to Share Code (Issue [NMS-9761](http://issues.opennms.org/browse/NMS-9761))
- Split Help/Support in "Documentation" and "Support" (Issue [NMS-9771\)](http://issues.opennms.org/browse/NMS-9771)
- Suppress HTTP Basic Auth Requests for AJAX Calls (Issue [NMS-9783\)](http://issues.opennms.org/browse/NMS-9783)
- Add Ironport AsyncOS Mail Gateway Events (Issue [NMS-9794](http://issues.opennms.org/browse/NMS-9794))
- Monitor Linux disk performance with Net-SNMP by default (Issue [NMS-9816](http://issues.opennms.org/browse/NMS-9816))
- Improve spaces and label in the Test Classification panel (Issue [NMS-9878\)](http://issues.opennms.org/browse/NMS-9878)
- Improve placeholder in Test Classification field (Issue [NMS-9879](http://issues.opennms.org/browse/NMS-9879))
- Add filtering support to events forwarded to kafka (Issue [NMS-9898\)](http://issues.opennms.org/browse/NMS-9898)
- Make NodeCache configurable (Issue [NMS-9931](http://issues.opennms.org/browse/NMS-9931))
- Datacollection for Cisco Call Manager has old OID (Issue [NMS-9936](http://issues.opennms.org/browse/NMS-9936))
- Improve performance of newts.indexing to avoid overwhelm Cassandra cluster (Issue [NMS-](http://issues.opennms.org/browse/NMS-9959)[9959\)](http://issues.opennms.org/browse/NMS-9959)
- Enhance SSLCertMonitor.java warning message (Issue [NMS-9962](http://issues.opennms.org/browse/NMS-9962))
- Can't receive SNMP v3 Trap (Issue [NMS-10009](http://issues.opennms.org/browse/NMS-10009))
- Enhance AlarmPersisterImpl to support updating acknowledgment values on reduction (Issue [NMS-10067](http://issues.opennms.org/browse/NMS-10067))
- Make interface octet counter 64bit as default instead of 32bit (Issue [NMS-10139\)](http://issues.opennms.org/browse/NMS-10139)
- Remove overlapping data collections for MIB2-X-Interfaces (Issue [NMS-10141](http://issues.opennms.org/browse/NMS-10141))
- Make Backshift the Default Graph Strategy (Issue [NMS-10152](http://issues.opennms.org/browse/NMS-10152))